МИНОБРНАУКИ РОССИИ Кумертауский филиал федерального государственного бюджетного образовательного учреждения высшего образования «Оренбургский государственный университет» (Кумертауский филиал ОГУ)

Кафедра электроснабжения промышленных предприятий

УТВЕРЖДАЮ Зам.директора по УМиНР ∩*ПИ* + Полякова Л.Ю. (подпись, расшифровка подписи) "02. еентября 2022 г Thu, why

 $05PA<sub>37</sub>$ 

## РАБОЧАЯ ПРОГРАММА

#### ДИСЦИПЛИНЫ

«Б1.Д.В.8 Графика в системах автоматизированного проектирования»

Уровень высшего образования

#### **БАКАЛАВРИАТ**

Направление подготовки 09.03.01 Информатика и вычислительная техника

<u>Автоматизированные системы обработки информации и управления</u>

Квалификация Бакалавр Форма обучения Заочная

Кумертау 2022

Рабочая программа дисциплины «Б1.Д.В.8 Графика в системах автоматизированного проектирования» /сост. А.А.Ларькина- Кумертау: Кумертауский филиал ОГУ, 2022

Рабочая программа предназначена обучающимся заочной формы по направлению подготовки 09.03.01 Информатика и вычислительная техника

> © Ларькина А.А., 2022 © Кумертауский филиал ОГУ, 2022

#### **1 Цели и задачи освоения дисциплины**

**Цель (цели)** освоения дисциплины: формирование знаний, умений, навыков и компетенций у студентов в области создания чертежей и трехмерных моделей средствами компьютерной графики.

## **Задачи:**

**-** получить представление о видах схем, используемых для описания автоматизированных систем;

- изучить правила оформления конструкторской документации в соответствии с требованиями ЕСКД и ГОСТ, современные стандарты компьютерной графики;

- получить навыки создания плоских чертежей и трехмерных моделей с использованием пакетов прикладных программ (систем автоматизированного проектирования – САПР) для решения практических задач, связанных с инженерной и компьютерной графикой.

#### **2 Место дисциплины в структуре образовательной программы**

Дисциплина относится к обязательным дисциплинам (модулям) вариативной части блока Д «Дисциплины (модули)»

Пререквизиты дисциплины: *Б1.Д.Б.13 Информатика, Б1.Д.Б.14 Основы программирования* 

Постреквизиты дисциплины: *Б1.Д.В.11 Разработка систем автоматизированного проектирования, Б1.Д.В.12 Проектирование графических пользовательских интерфейсов, Б2.П.В.П.1 Научно-исследовательская работа, Б2.П.В.П.2 Технологическая (проектнотехнологическая) практика, Б2.П.В.П.3 Преддипломная практика* 

#### Код и наименование формируемых компетенций Код и наименование индикатора достижения компетенции Планируемые результаты обучения по дисциплине, характеризующие этапы формирования компетенций ПК\*-2 Способен применять методы моделирования в профессиональной деятельности ПК\*-2-В-2 Понимает принципы выбора современных методов создания геометрических моделей на основе алгоритмов визуализации реалистических изображений в системах автоматизированного проектирования ПК\*-2-В-3 Применяет навыки геометрического моделирования в системах автоматизированного проектирования ПК\*-2-В-5 Использует методы автоматизированного проектирования с использованием современных программных средств **Знать:** - методы автоматизированного проектирования и моделирования с использованием современных программных средств. **Уметь:** - применяет процедуры функциональноструктурного и структурноконструктивного анализа в профессиональной деятельности. **Владеть:** - навыками формирования взаимосвязанных функциональной, структурной и конструктивной моделей мехатронного модуля. ПК\*-4 Способен применять системы автоматизированного проектирования в ПК\*-4-В-2 Применяет основные методы работы в современных системах автоматизированного проектирования **Знать:**  - основные методы работыв современных системах автоматизированного

#### **3 Требования к результатам обучения по дисциплине**

Процесс изучения дисциплины направлен на формирование следующих результатов обучения

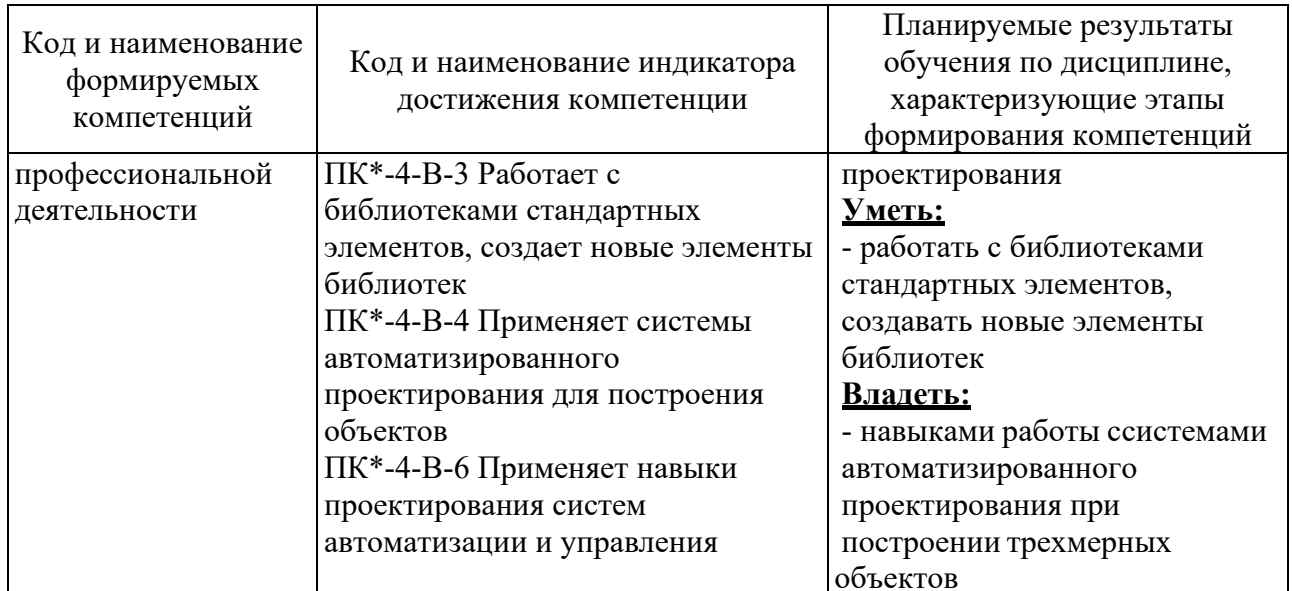

# 4 Структура и содержание дисциплины 4.1 Структура дисциплины

Общая трудоемкость ДИСЦИПЛИНЫ составляет 5 зачетных единиц (180 академических часов).

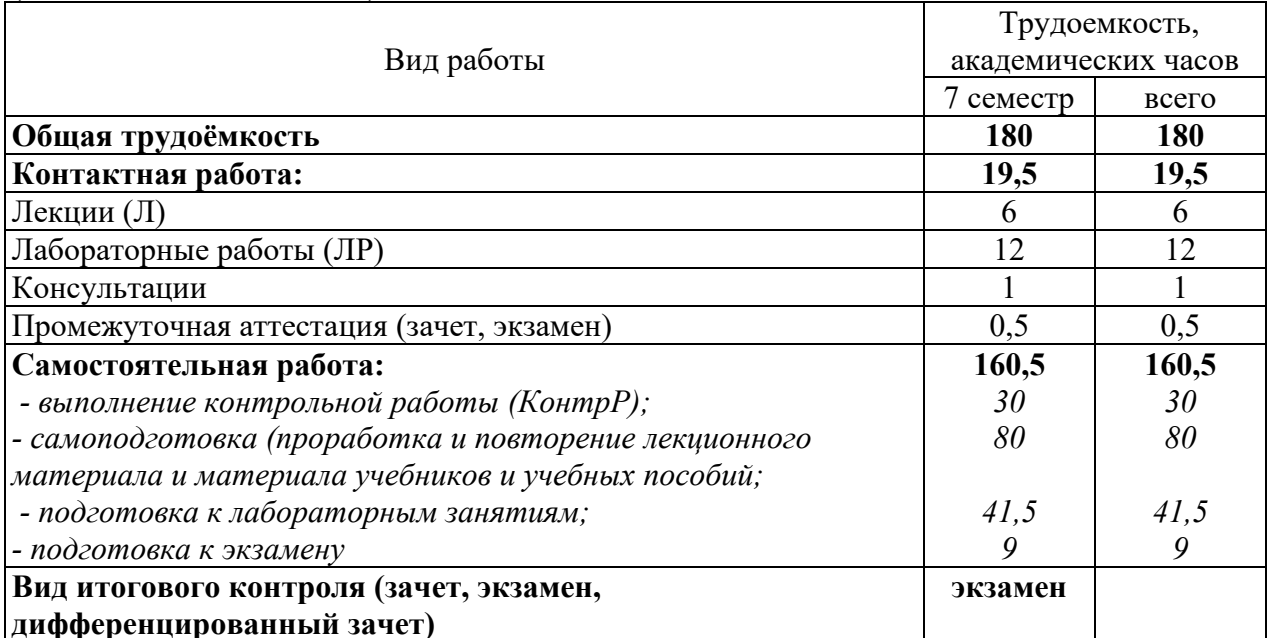

Разделы дисциплины, изучаемые в 7 семестре

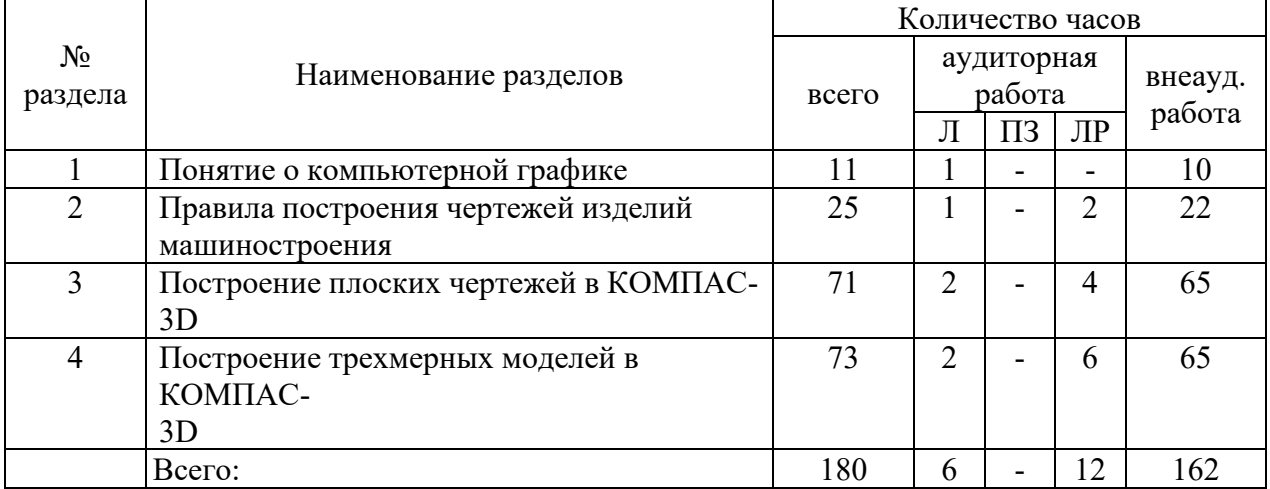

# **4.2 Содержание разделов дисциплины Раздел №1 Понятие о компьютерной графике**

Понятие о компьютерной графике. Примеры использования компьютерной графики. Классификация применений компьютерной графики. Применение интерактивных графических систем для вы- полнения и редактирования изображений и чертежей. Технические средства интерактивных графических систем. Программные средства интерактивных графических систем для выполнения и редактирования изображений и чертежей. Основные задачи и направления развития автоматизации конструкторского проектирования.

#### **Раздел №2 Правила построения чертежей изделий машиностроения**

ЕСКД. Общие правила выполнения чертежей. Масштабы, форматы, типы линий, шрифты, изображения на чертежах. Эскизы и рабочие чертежи деталей. Нанесение размеров на чертежах. Виды конструкторской документации. Чертежи общего вида, сборочные чертежи. Спецификация.

### **Раздел №3 Построение плоских чертежей в КОМПАС-3D**

Виды графических объектов в КОМПАС-3D. Графические примитивы, их атрибуты. Примеры задания графических примитивов в КОМПАС-3D. Построения сопряжений в КОМПАС-3D. Выполнение штриховок. Выполнение геометрических построений с использованием команд редактирования. Обозначения на чертежах разрезов, сечений. Использование менеджера библиотек при получении однотипных изображений чертежей. Создание спецификации.

### **Раздел №4 Построение трехмерных моделей в КОМПАС-3D**

Приемы твердотельного моделирования в системе КОМПАС-3D. Построение ассоциативных чертежей геометрических тел. Изучение приемов построения элементов твердотельных моделей. Освоение приемов построения ассоциативных чертежей деталей с основными, местными видами и выносными элементами.

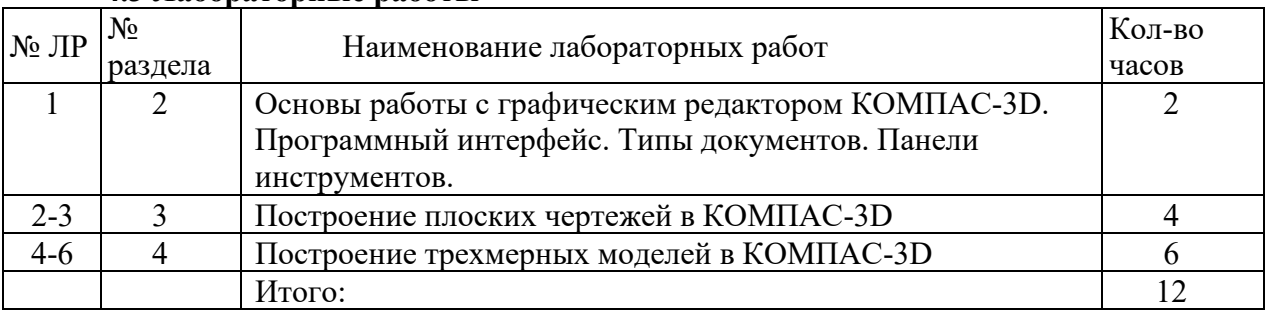

### **4.3 Лабораторные работы**

## **4.4 Контрольная работа (7 семестр)**

Варианты задач контрольной работы выбираются по двум последним цифрам номера зачётной книжки.

**Задача№ 1:** Выполнить чертёж изображения в чертёжно-графическом редакторе KOMPAS-3D, используя необходимые геометрические примитивы и команды организации привязок, а также расставить необходимые размеры, технические обозначения и заполнить основную надпись чертежа. Выполненное изображение представить в распечатанном виде на листе бумаги стандартного формата. Ответить на вопросы преподавателя.

**Задача №2:** В чертёжно-графическом редакторе KOMPAS-3D выполнить чертёж, содержащий необходимые виды, разрезы и сечения, используя необходимые геометрические примитивы и команды организации привязок, а также расставить необходимые размеры, технические обозначения, технические требования и заполнить основную надпись чертежа. Выполненное изображение представить в распечатанном виде на бумаге стандартного формата (формат выбрать самостоятельно). Ответить на вопросы преподавателя.

**Задача №3:** Выполнить чертёж сборочной единицы в чертёжно-графическом редакторе KOMPAS-3D с соблюдением требований ЕСКД, предъявляемым к сборочным чертежам. Выполненное изображение представить в распечатанном виде на бумаге стандартного формата. Ответить на вопросы преподавателя.

# **5 Учебно-методическое обеспечение дисциплины**

# **5.1 Основная литература**

5.1.1 Компьютерная графика : учебно-методическое пособие / Е. А. Ваншина, М. А. Егорова, С. И. Павлов, Ю. В. Семагина. - Оренбург : ОГУ, 2016. - 206 с. - ISBN 978-5- 7410-1442-4. - Текст : электронный // Лань : электронно-библиотечная система. - URL: https://e.lanbook.com/book/98013.

5.1.2 Горельская, Л. В. Инженерная и компьютерная графика [Электронный ресурс] : электронное гиперссылочное учебное пособие / Л. В. Горельская, С. И. Павлов, Ю. В. Семагина; М-во образования и науки Рос. Федерации, Федер. гос. бюджет. образоват. учреждение высш. проф. образования "Оренбург. гос. ун-т". - Электрон. текстовые дан. (1 файл: 23.4 Мб). - Оренбург : ОГУ, 2015. - Загл. с тит. Экрана -Архиватор 7-Zip.

*5.1.3* Александрина, Н. А. Компьютерное моделирование в системе КОМПАС-ГРАФИК 2D. Графическое 2D моделирование : учебное пособие / Н. А. Александрина. - Волгоград : Волгоградский ГАУ, 2016. - 152 с. - Текст : электронный // Лань : электронно-библиотечная система. - URL: https://e.lanbook.com/book/100826*.* 

**5.2 Дополнительная литература** 

5.2.1 Савельев, Ю. Ф. Инженерная компьютерная графика. Твердотельное моделирование объектов в среде «Компас-3D» : учебное пособие / Ю. Ф. Савельев, Н. Ю. Симак. - Омск : ОмГУПС, 2017. - 77 с. - ISBN 978-5-949-41181-0. - Текст : электронный // Лань : электронно-библиотечная система. - URL: https://e.lanbook.com/book/129207. - Режим доступа: для авториз. пользователей.

*5.2.2* Романенко, К. С. Основы геометрического моделирования в CAD - системе Компас 3D : учебное пособие для обучающихся по образовательным программам высшего образования по направлениям подготовки 15.03.05 Конструкторско-технологическое обеспечение машиностроительных производств и 15.03.06 Мехатроника и робототехника / К. С. Романенко, А. Н. Гончаров; М-во образования и науки Рос. Федерации, Федер. гос. бюджет. образоват. учреждение высш. образования "Оренбург. гос. ун-т". - Оренбург : ОГУ, 2018. - 119 с*.*

# **5.3 Периодические издания**

5.3.1 САПР и графика : журнал. – М. : Агенство «Роспечать», 2016 - 2017.

# **5.4 Интернет-ресурсы**

5.4.1 АСКОН - комплексные решения CAD/CAM/CAPP/AEC/CAE/PDM : сайт компании АСКОН. – Электрон. дан. – СПб. : АСКОН, 1989 - 2010. – Режим доступа : http://www.ascon.ru.

5.4.2 Компьютерная графика: основы https://stepik.org/course/419/promo

5.4.3 Моделирование в Компас-3D для начинающих https://stepik.org/course/51420/promo

# **5.5 Программное обеспечение, профессиональные базы данных и информационные справочные системы**

5.5.1 Операционная система MicrosoftWindows

5.5.2 OpenOffice/LibreOffice - cвободный офисный пакет программ, включающий в себя текстовый и табличный редакторы, редактор презентаций и другие офисные приложения.

5.5.3 Учебный комплект КОМПАС-3D (Проектирование и конструирование в

машиностроении).

5.5.4 Технорма / Документ [Электронный ресурс] : [система программных продуктов] / ООО Глосис-Сервис, ФБУ КВФ Интерстандарт. – Версия 1.11.36. – Электрон. дан. и прогр. – [Москва; Санкт-Петербург], [1999–2013]. – Режим доступа осуществляется в локальной сети ОГУ.

#### **6 Материально-техническое обеспечение дисциплины**

Для проведения лабораторного практикума предназначена специализированная лаборатория администрирования информационных систем (ауд. № 2208)

При выполнении лабораторных работ используются компьютеры Pentium4- 3Гц/512Мб/80ГБ с 19-дюймовыми мониторами, объединенные в локальную сеть, подключенную через университет- скую сеть к сети Интернет.

Для чтения лекций используется переносной мультимедийный комплект: ноутбук, проектор, экран.

Для получения необходимой информации и самостоятельной работы студентов используются web-ресурсы Интернет и информационная библиотечная система.

#### ЛИСТ согласования рабочей программы

Направление подготовки:  $\frac{09.03.01 \text{ }Mndopmarmuka u }$  вычислительная техника

Профиль: Автоматизированные системы обработки информации и управления

Дисциплина: Б1.Д.В.8 Графика в системах автоматизированного проектирования Форма обучения: заочная

Год набора 2022

РЕКОМЕНДОВАНА на заседании кафедры $\underline{\mathfrak{Im}}$  наименование кафедры

протокол № 1 от «30» августа 2022 г.

Ø Ответственный исполнитель, и.о. зав. кафедрой ЭПП наименование кафедры А.В.Богданов подпись расшифровка

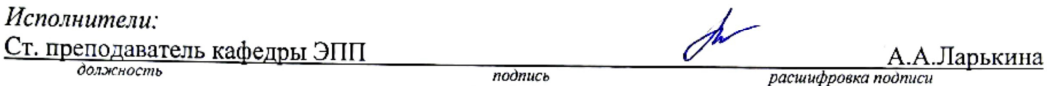

ОДОБРЕНА на заседании НМС, протокол № 1/а\_от «02» сентября 2022 г.

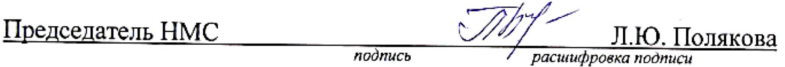

СОГЛАСОВАНО:

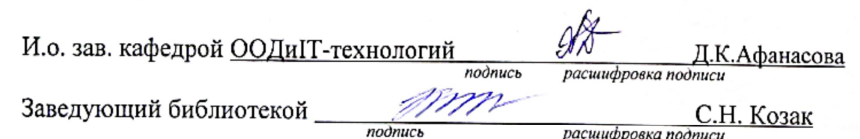